## 1. คลิก **"Tracking"**

2. คลิก icon **"ซอ่ นสถานที่"**

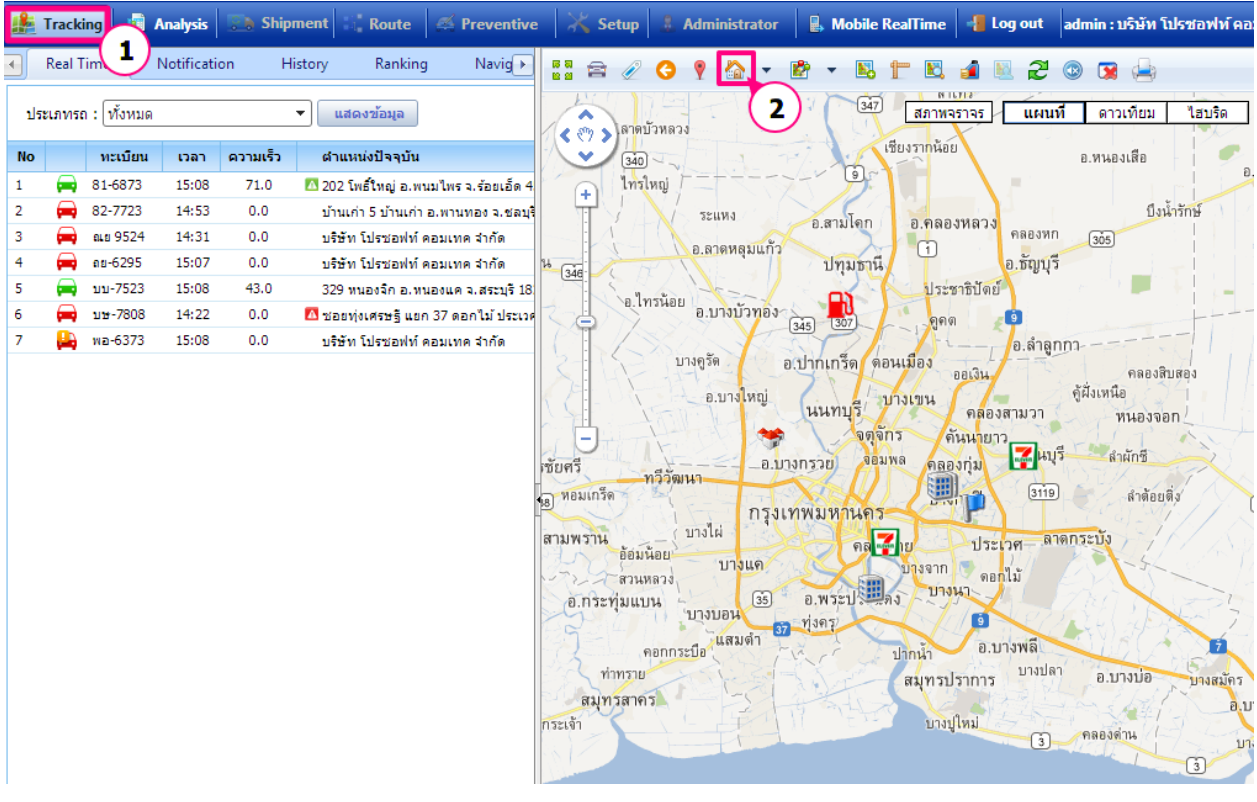

<u>ผลลัพธ์ที่ได้</u>

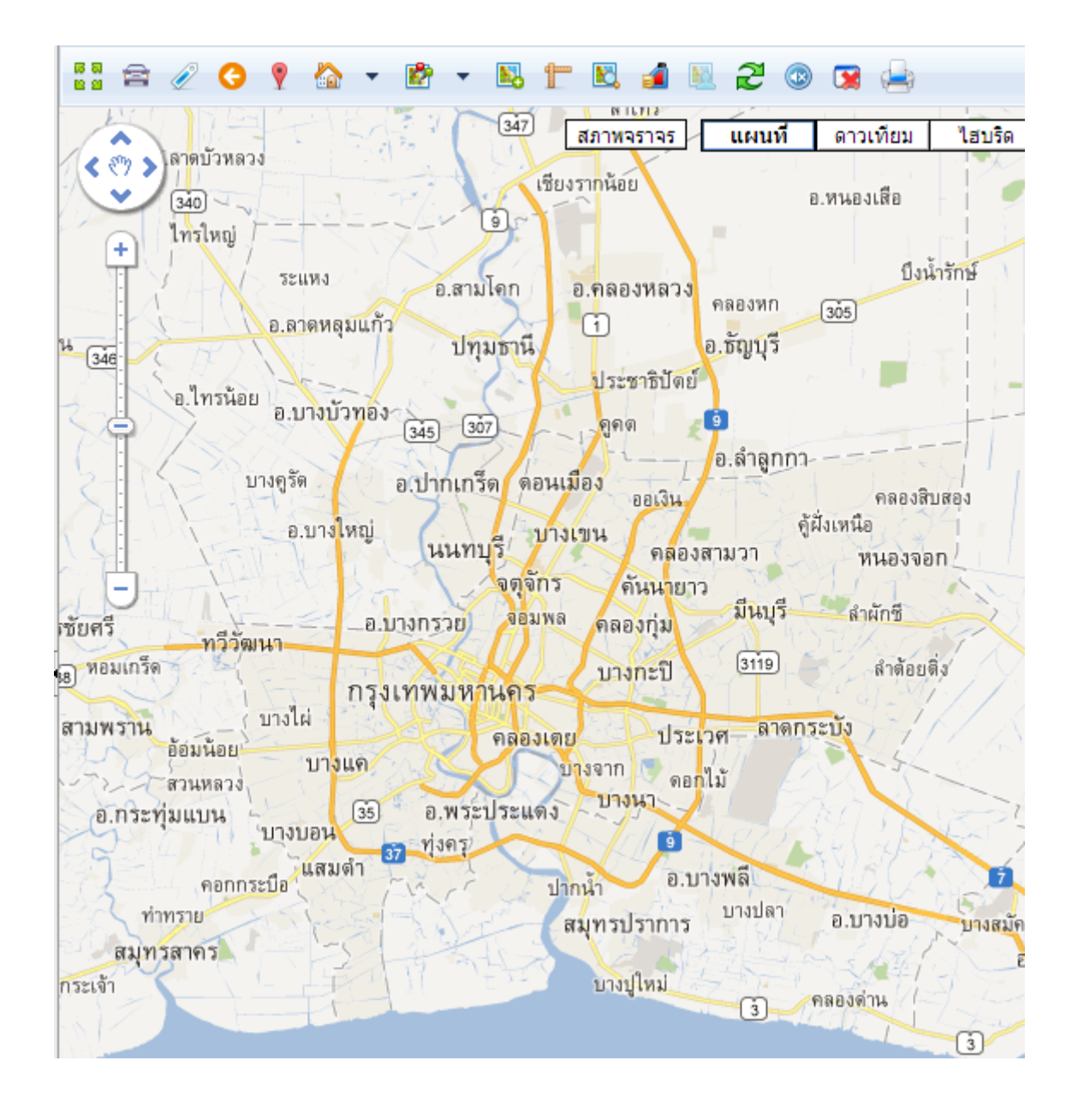